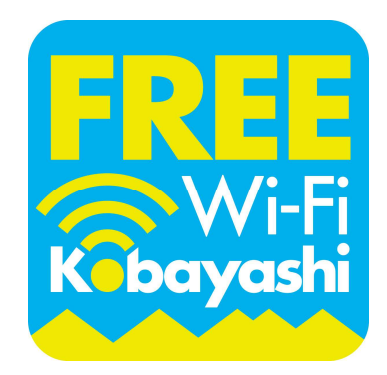

# Kobayashi City Wi-Fi 接続マニュアル

2017.4小林市

■Wi-Fi接続画面(iPhoneの場合)

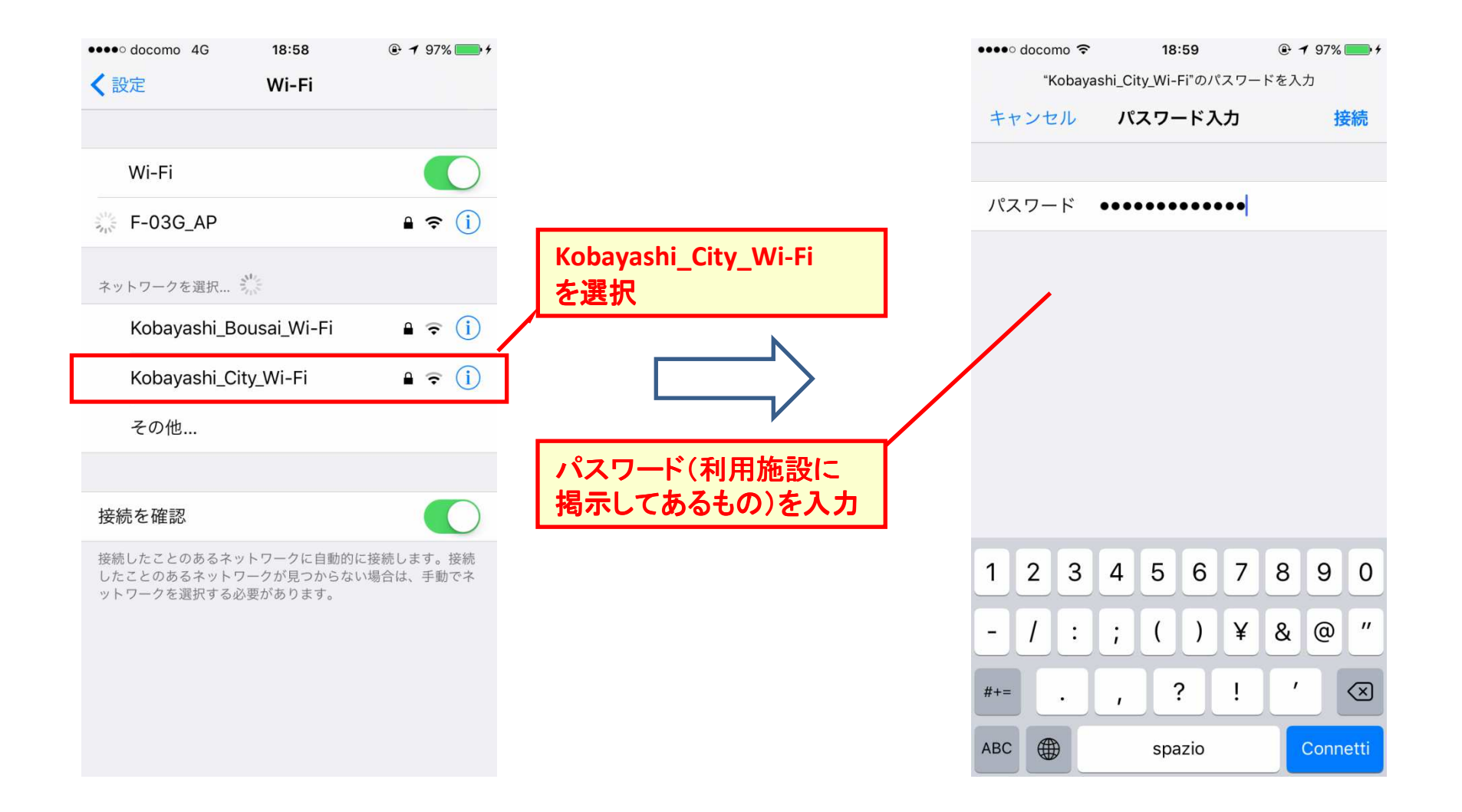

■Wi-Fi接続画面

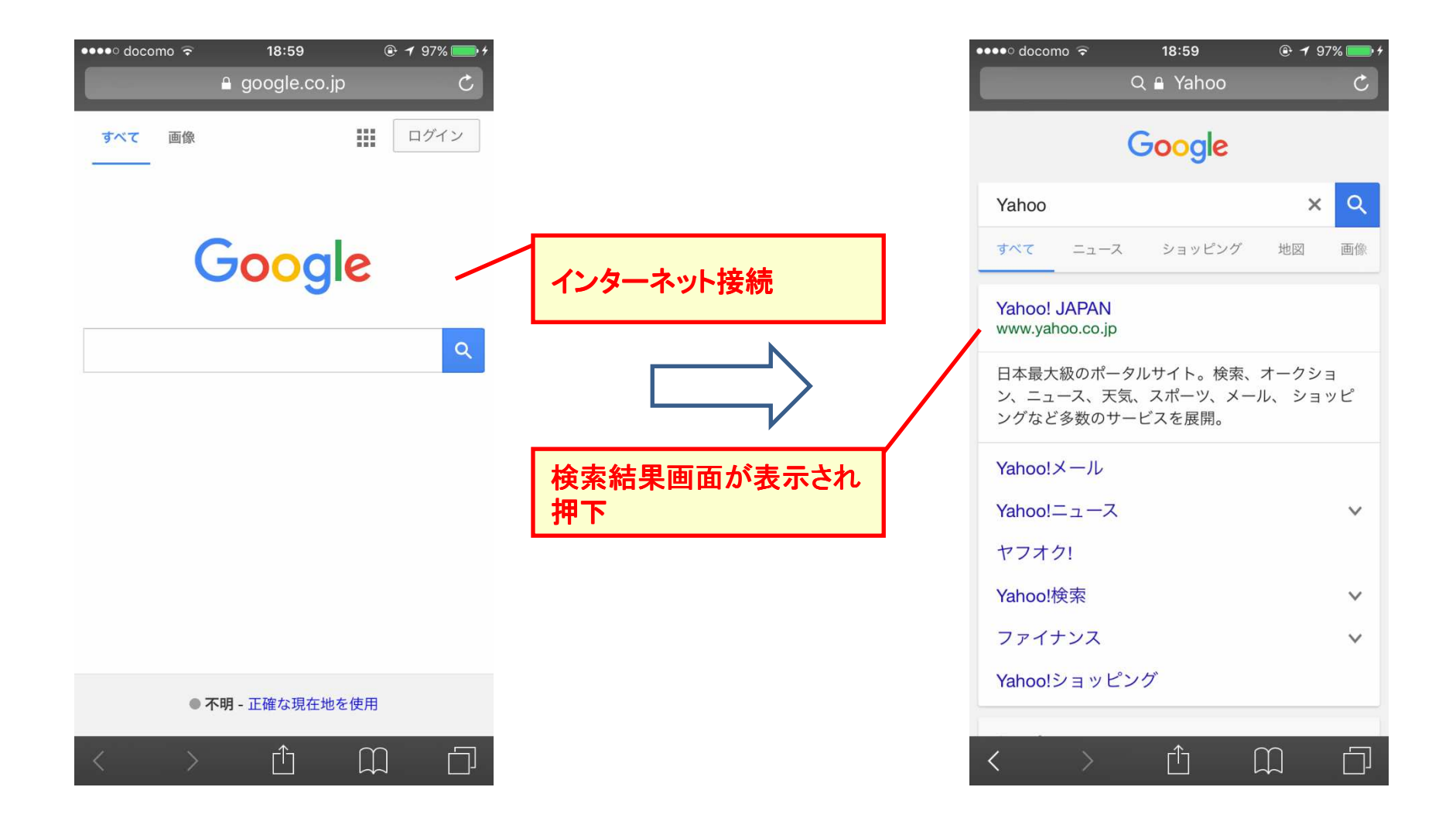

■認証画面

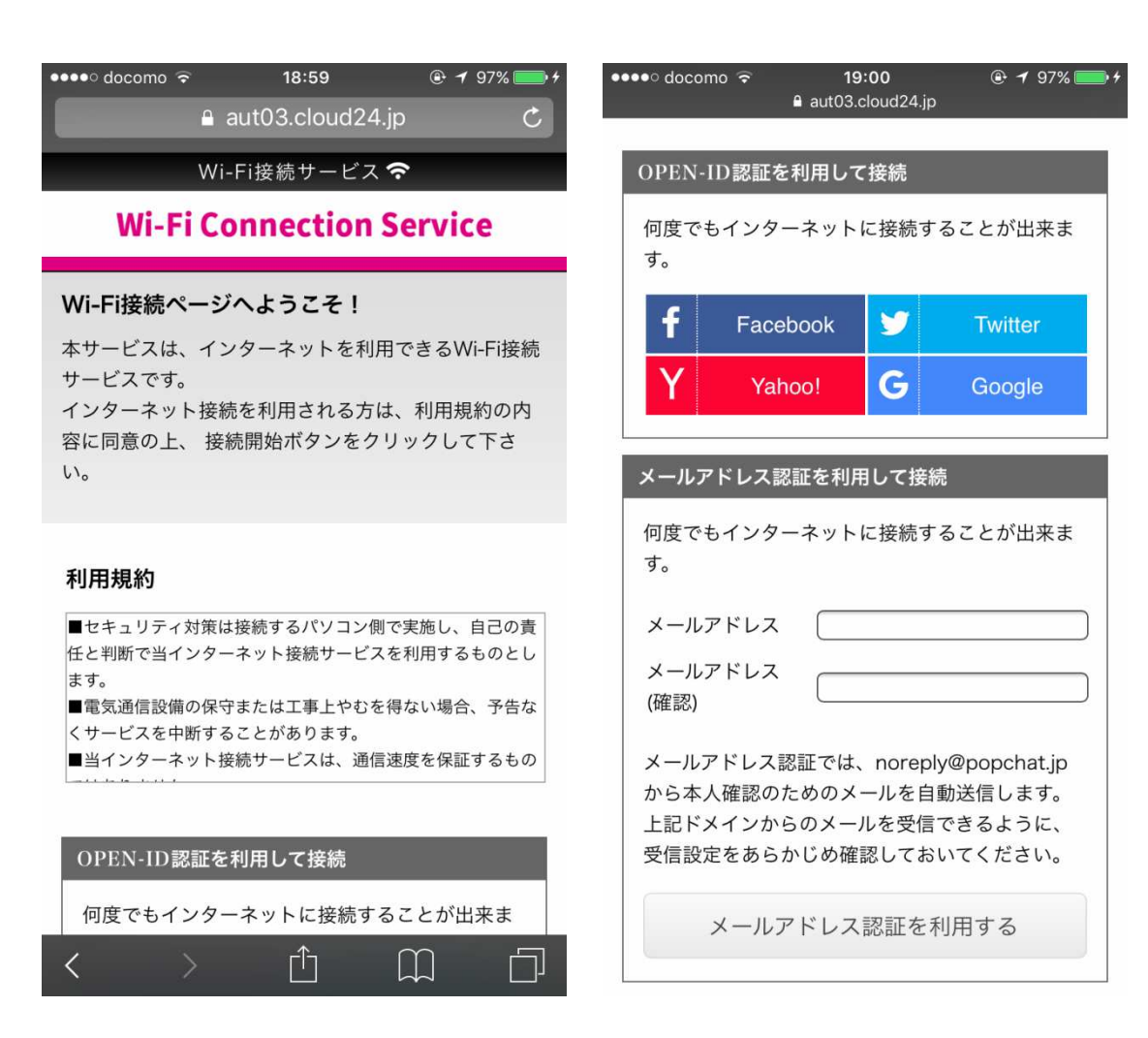

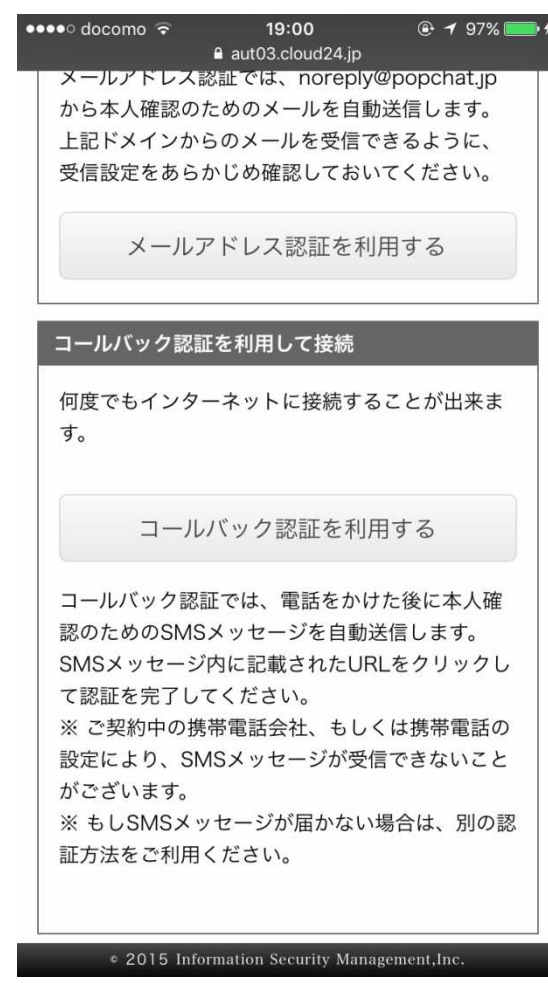

■認証画面(SNS:Facebook)

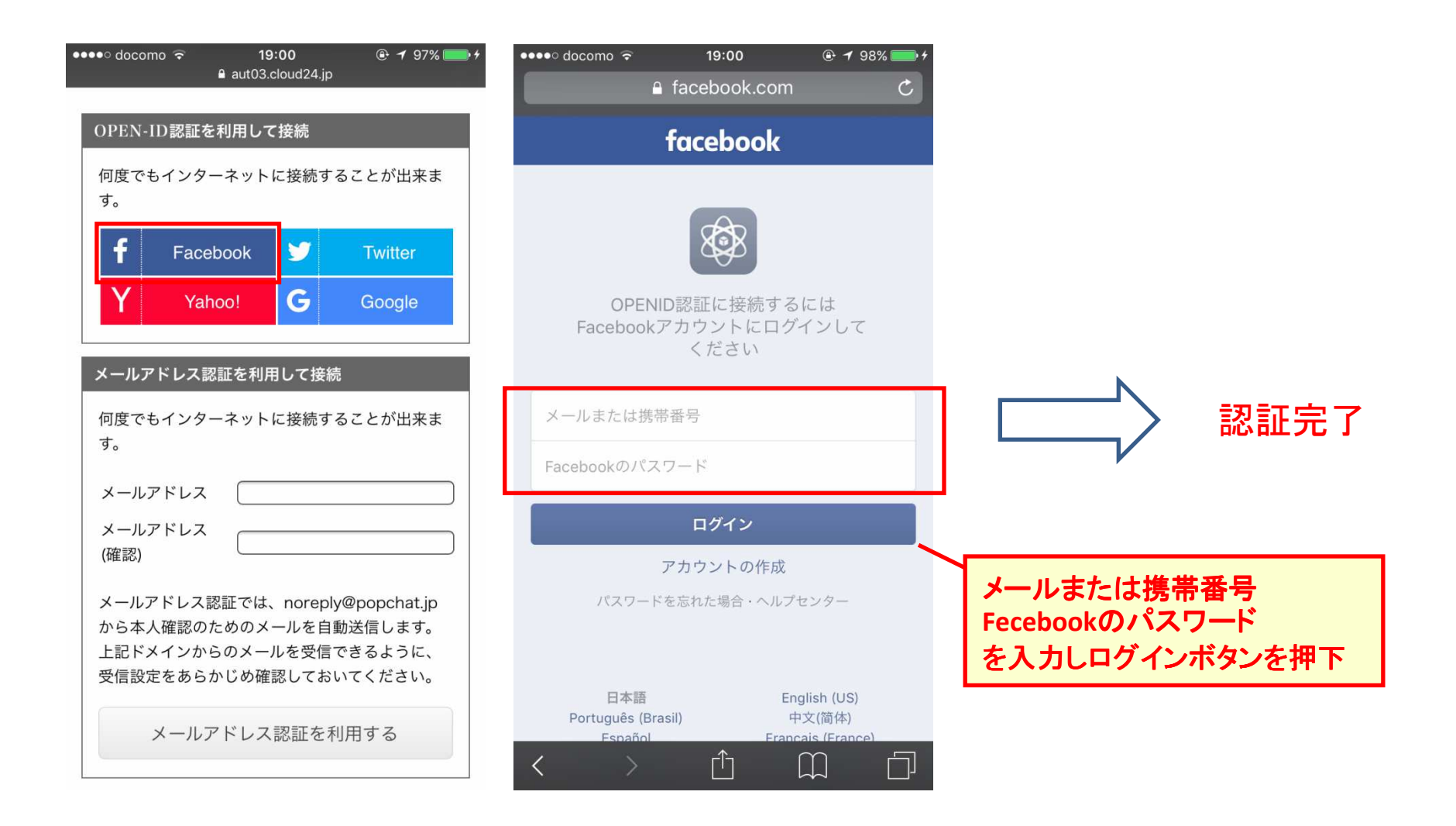

■認証画面(SNS:Yahoo!)

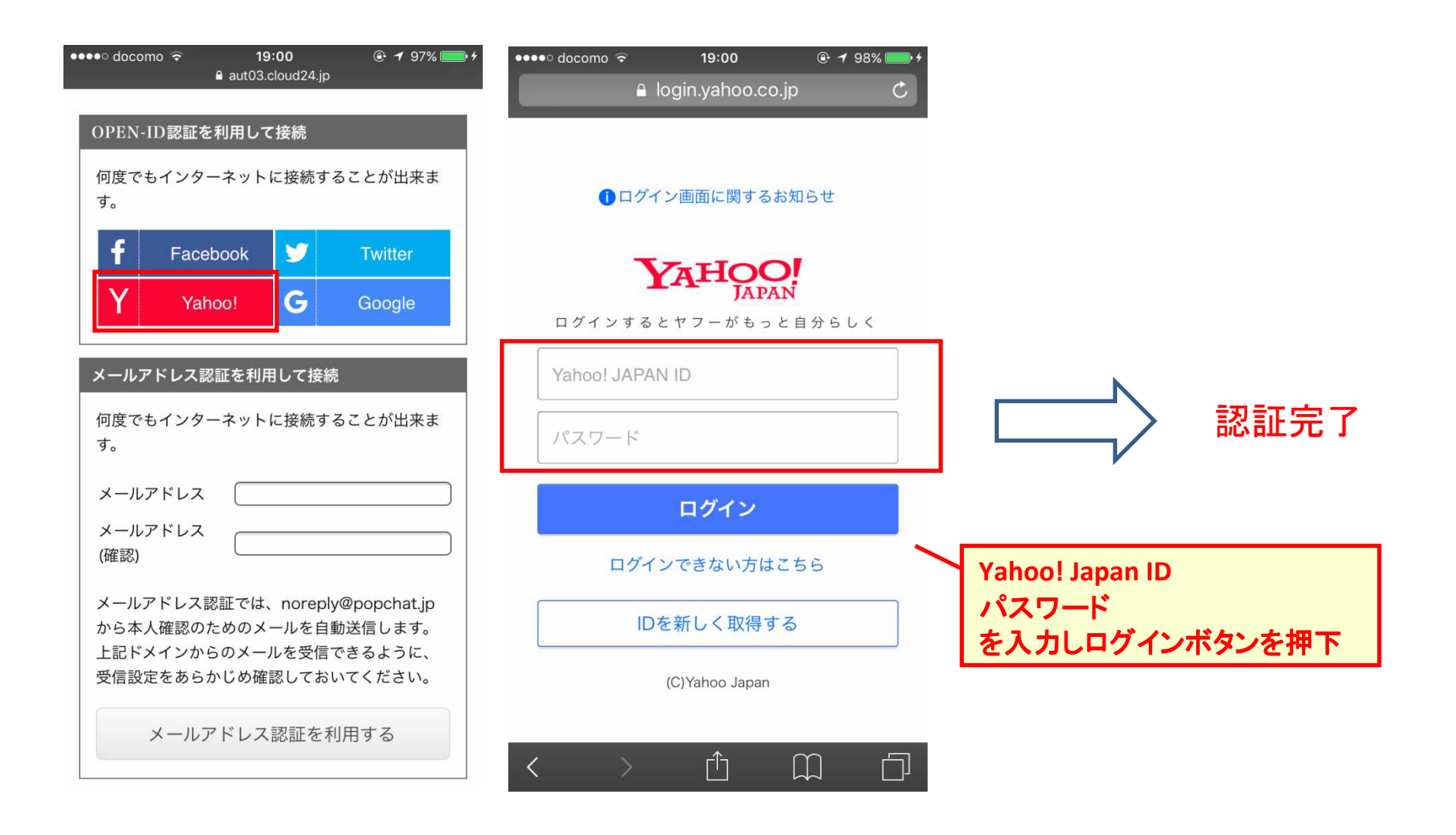

■認証画面(SNS: Twitter)

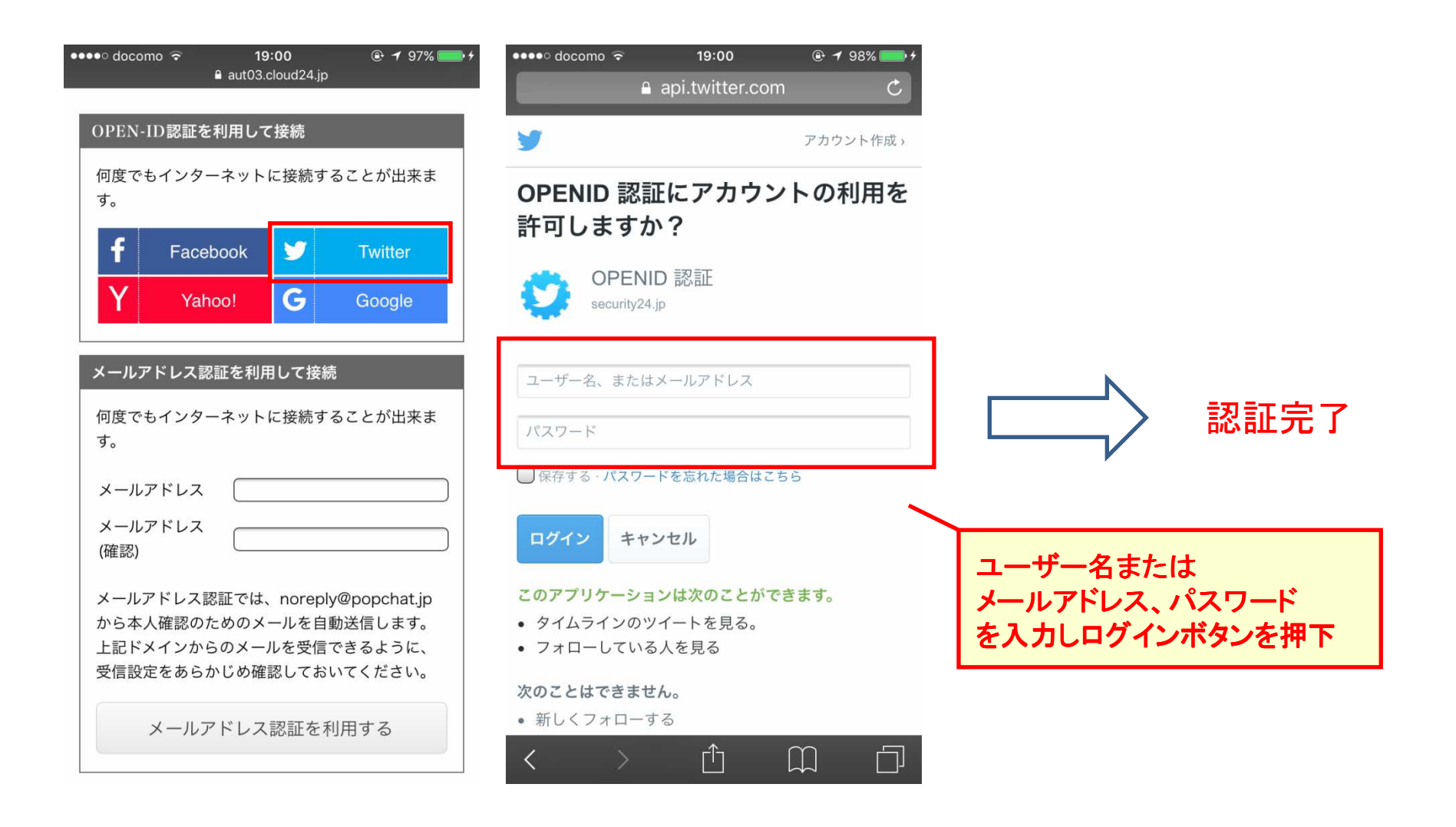

■認証画面(SNS: Google)

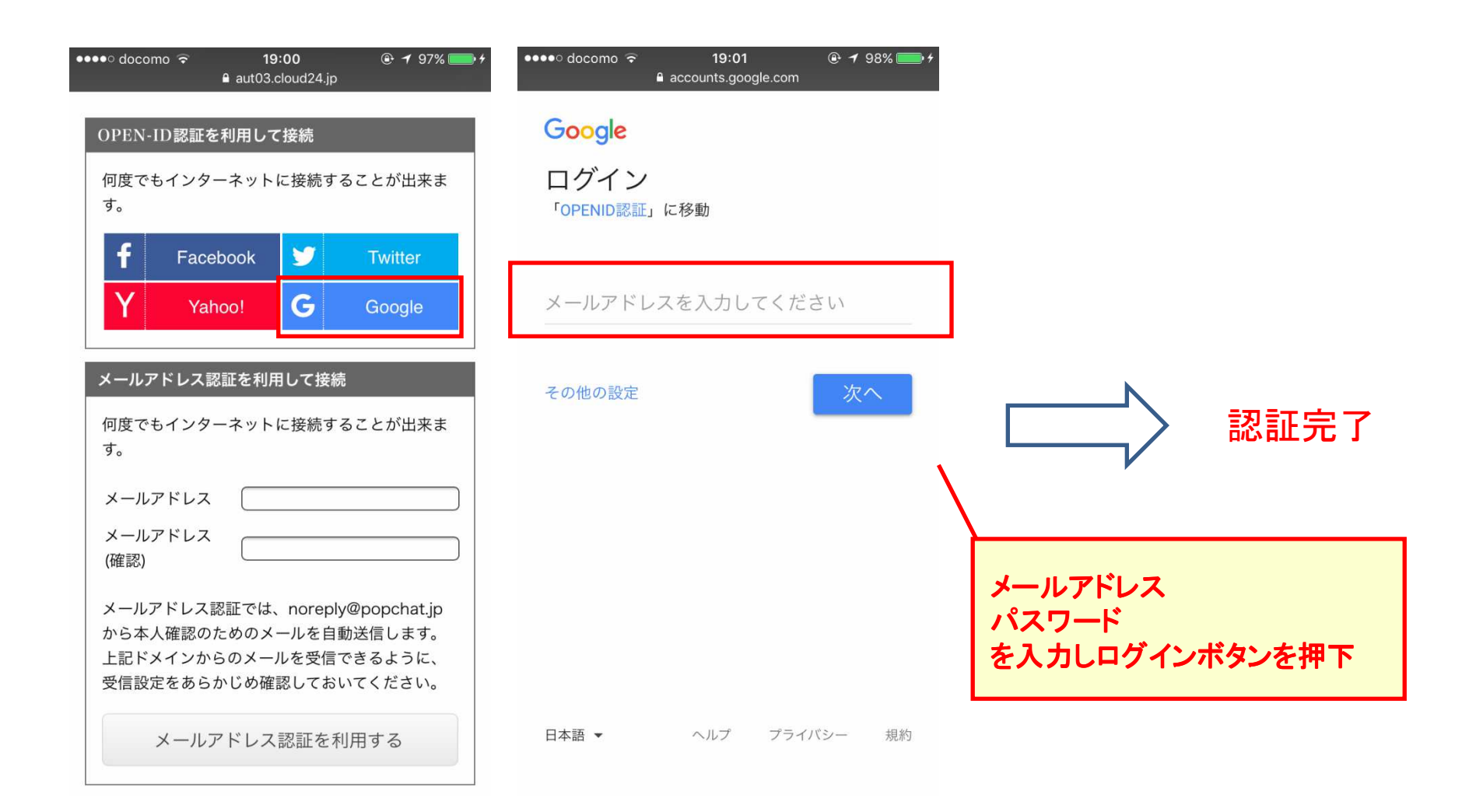

■認証画面(メ―ルアドレス認証)

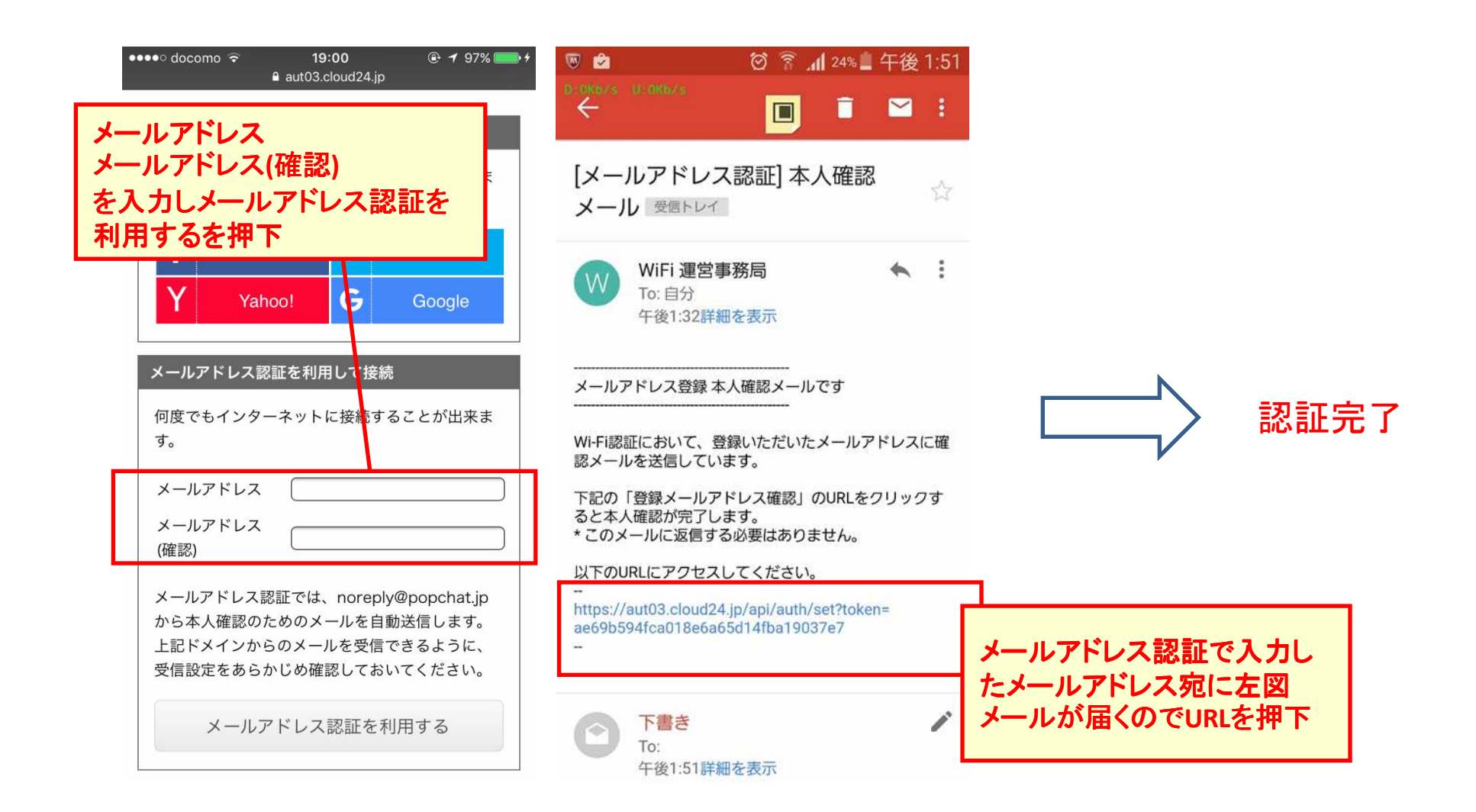

■認証画面(コールバック認証)

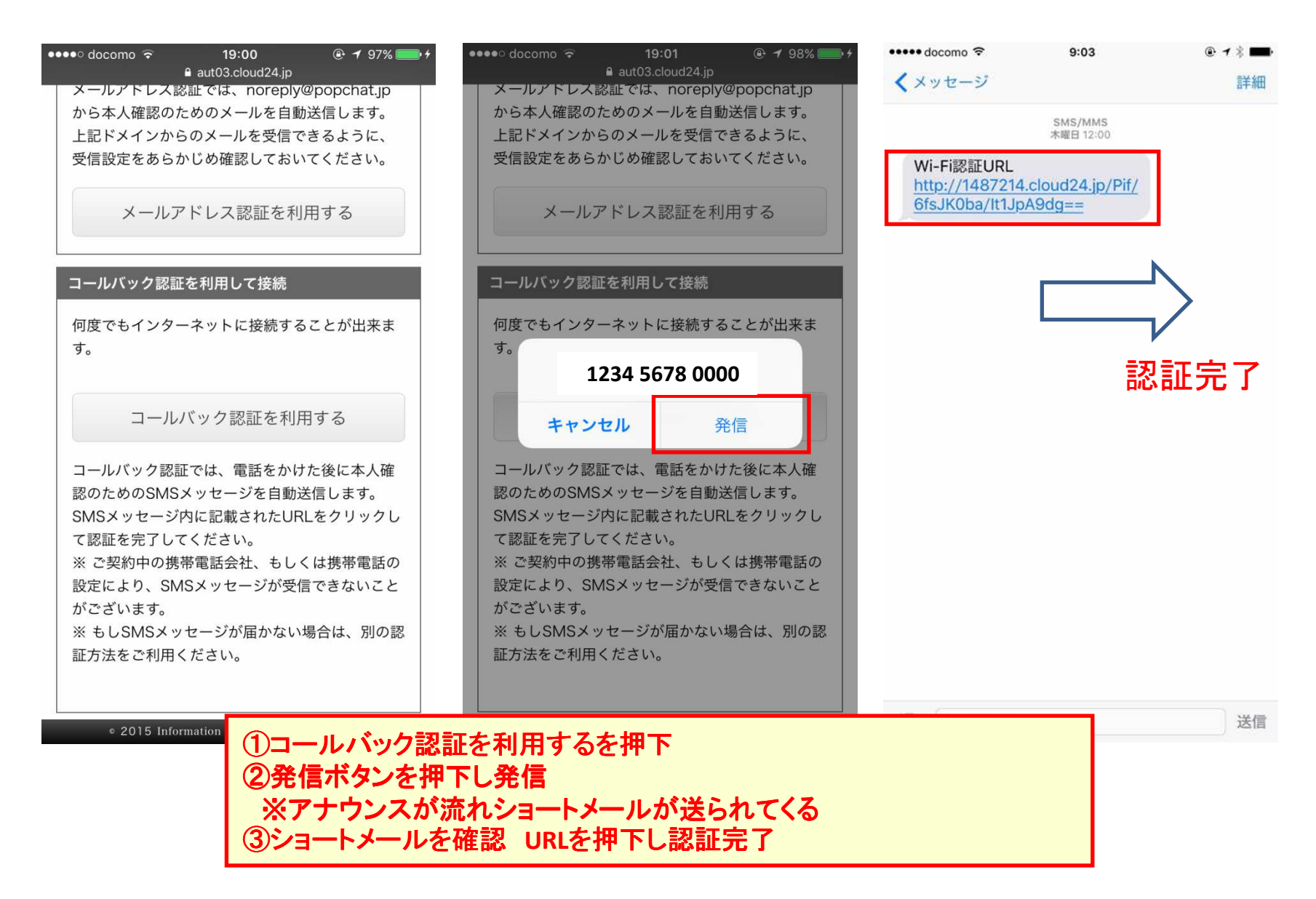

■認証完了後

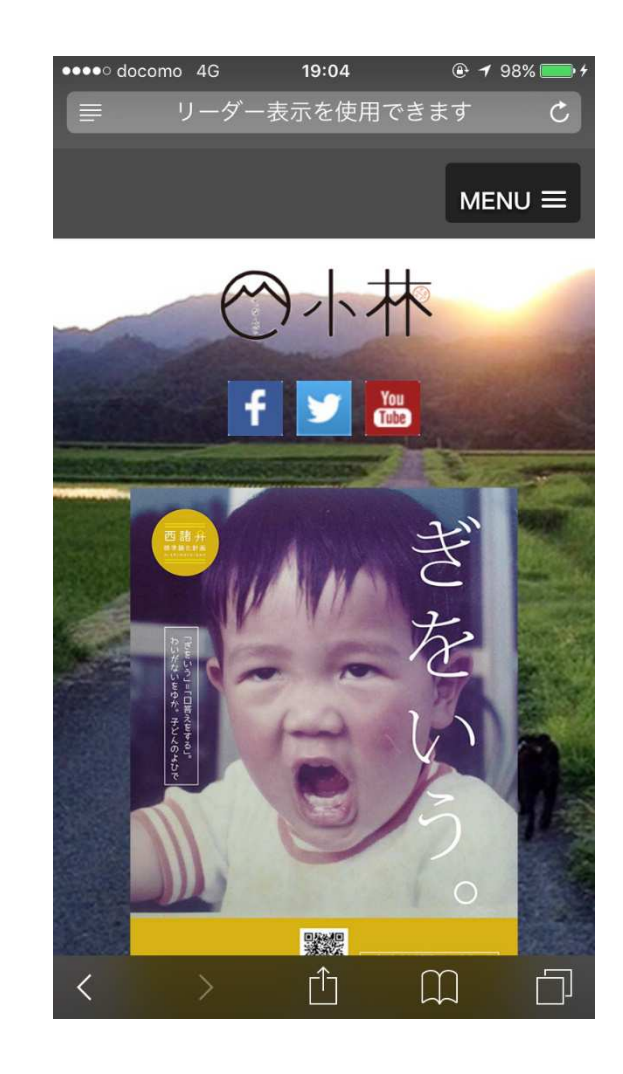

■Wi-Fi接続画面(PCの場合)

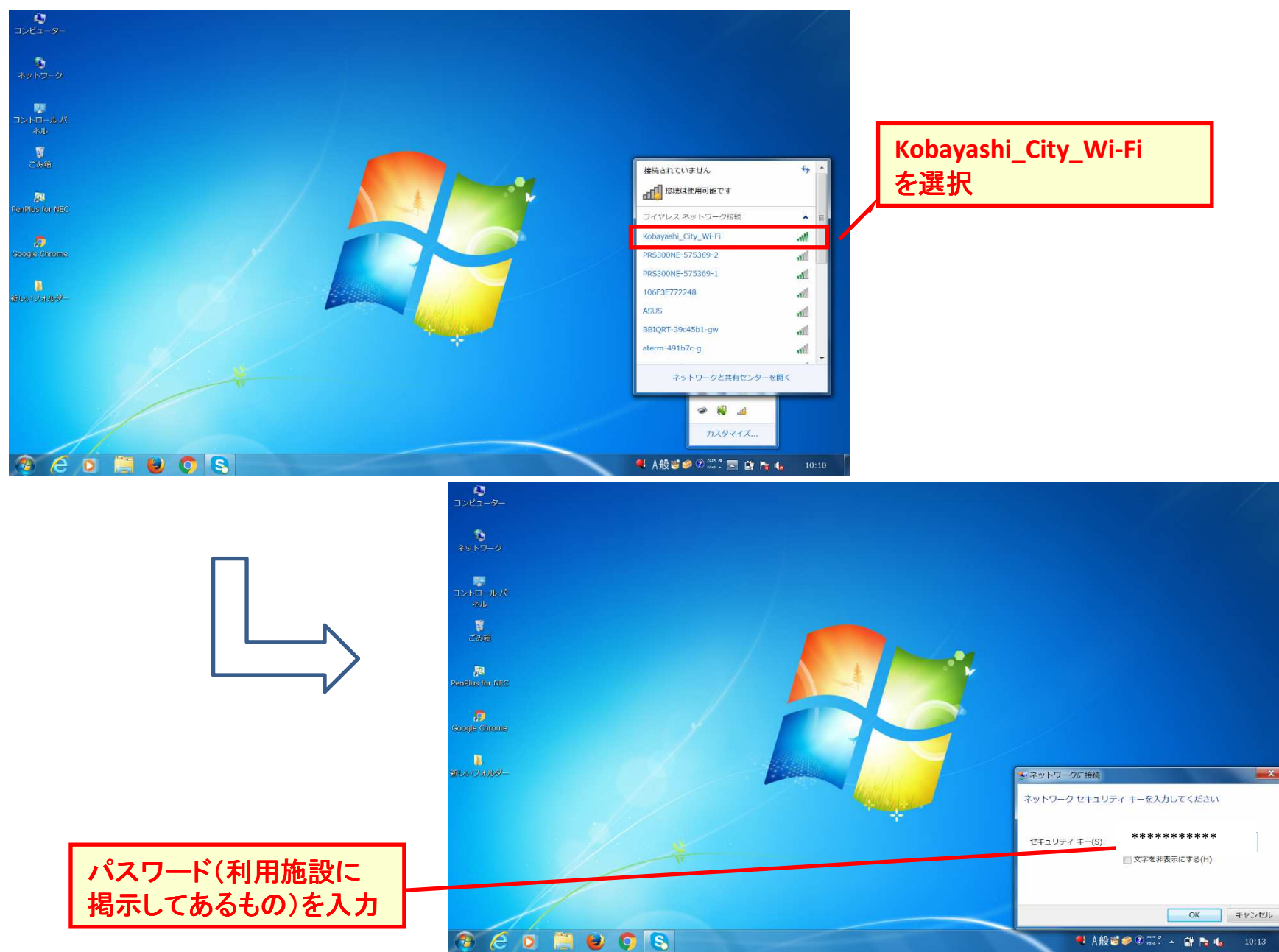

■Wi-Fi接続画面

押下

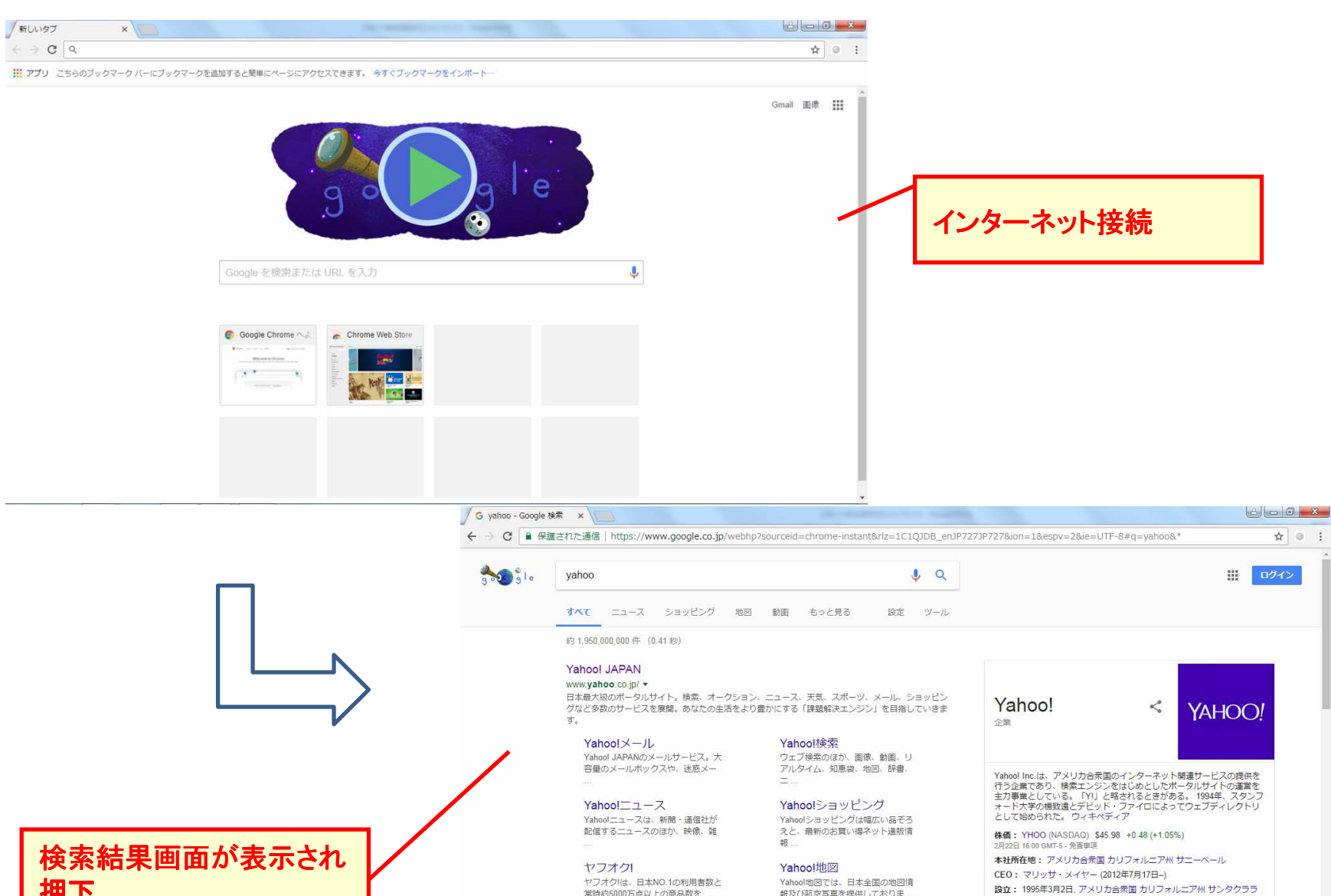

CEO: マリッサ・メイヤー (2012年7月17日-) 設立: 1995年3月2日、アメリカ合衆国 カリフォルニア州 サンタクララ 子会社: ヤフー株式会社、 Flurry、 BrightRoll、 Tumblr, Inc. 創立者: ジェリー・ヤン、デビッド・ファイロ

フィードバック

トップニュース

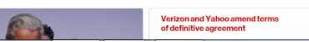

Yahoo!地図では、日本全国の地図情

報及び航空写真を提供しておりま

ヤフオク!は、日本NO.1の利用者数と

常時約5000万点以上の商品数を

yahoo.co.jp からの検索結果 »

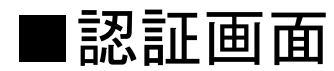

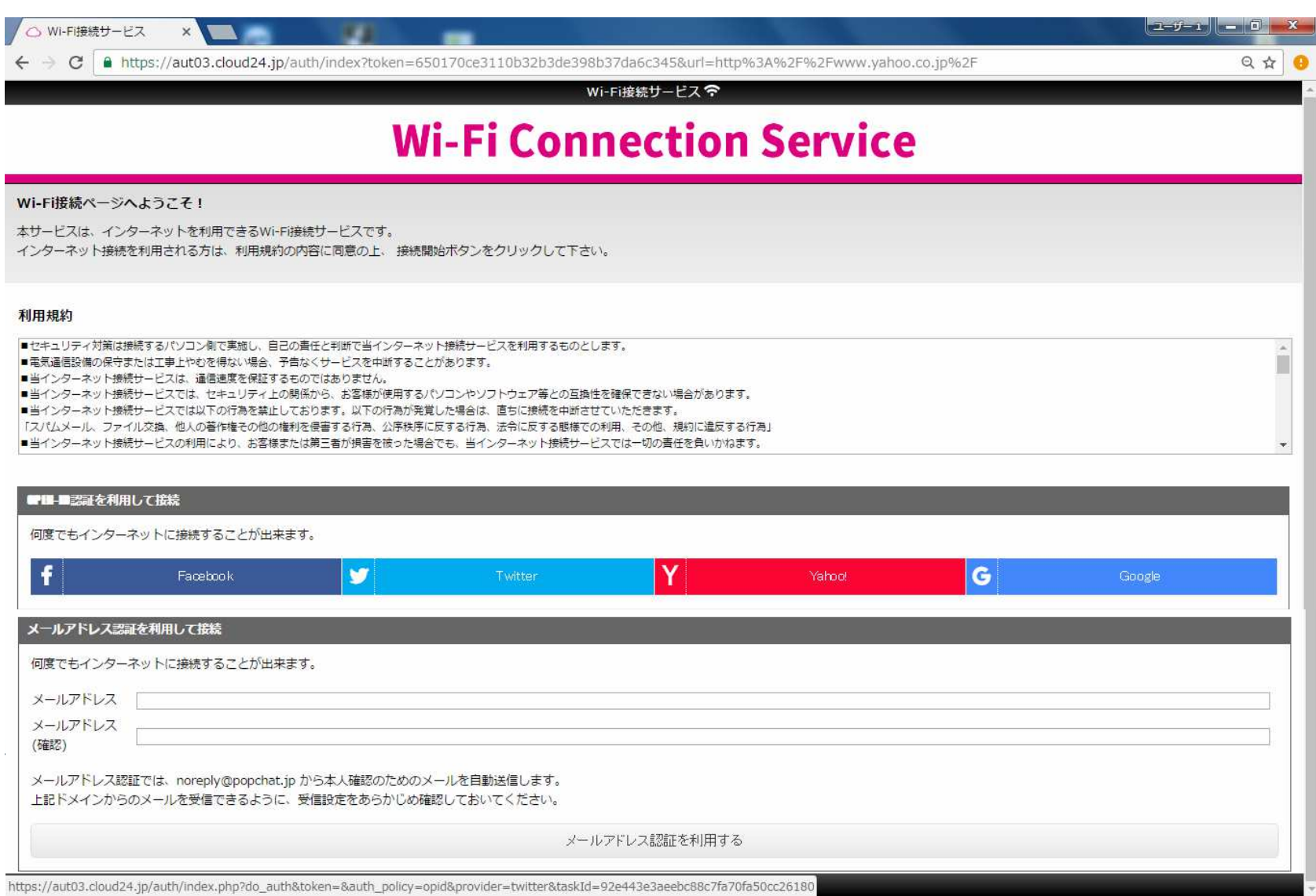

## ■認証画面(SNS:Facebook)

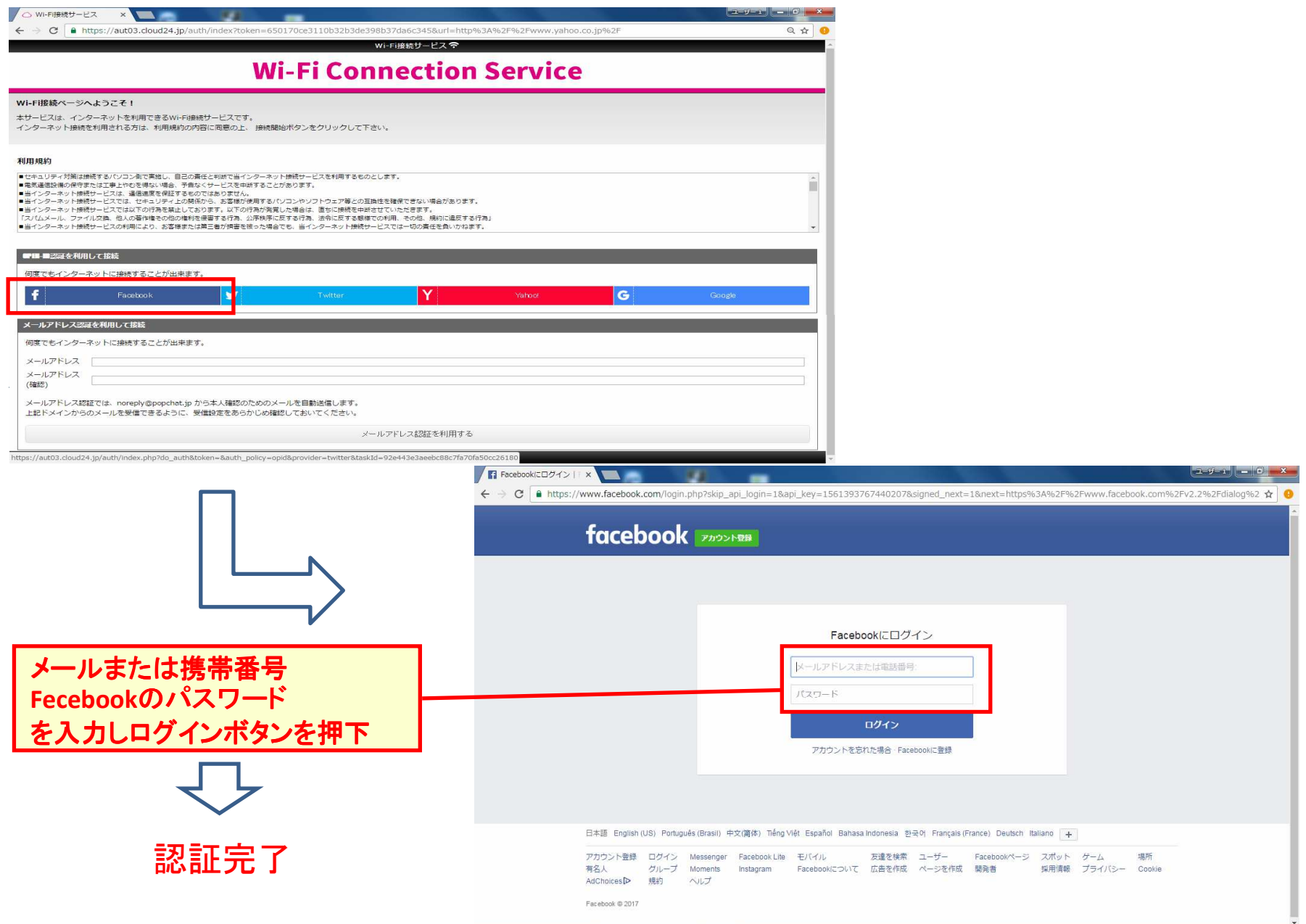

## ■認証画面(SNS:Yahoo!)

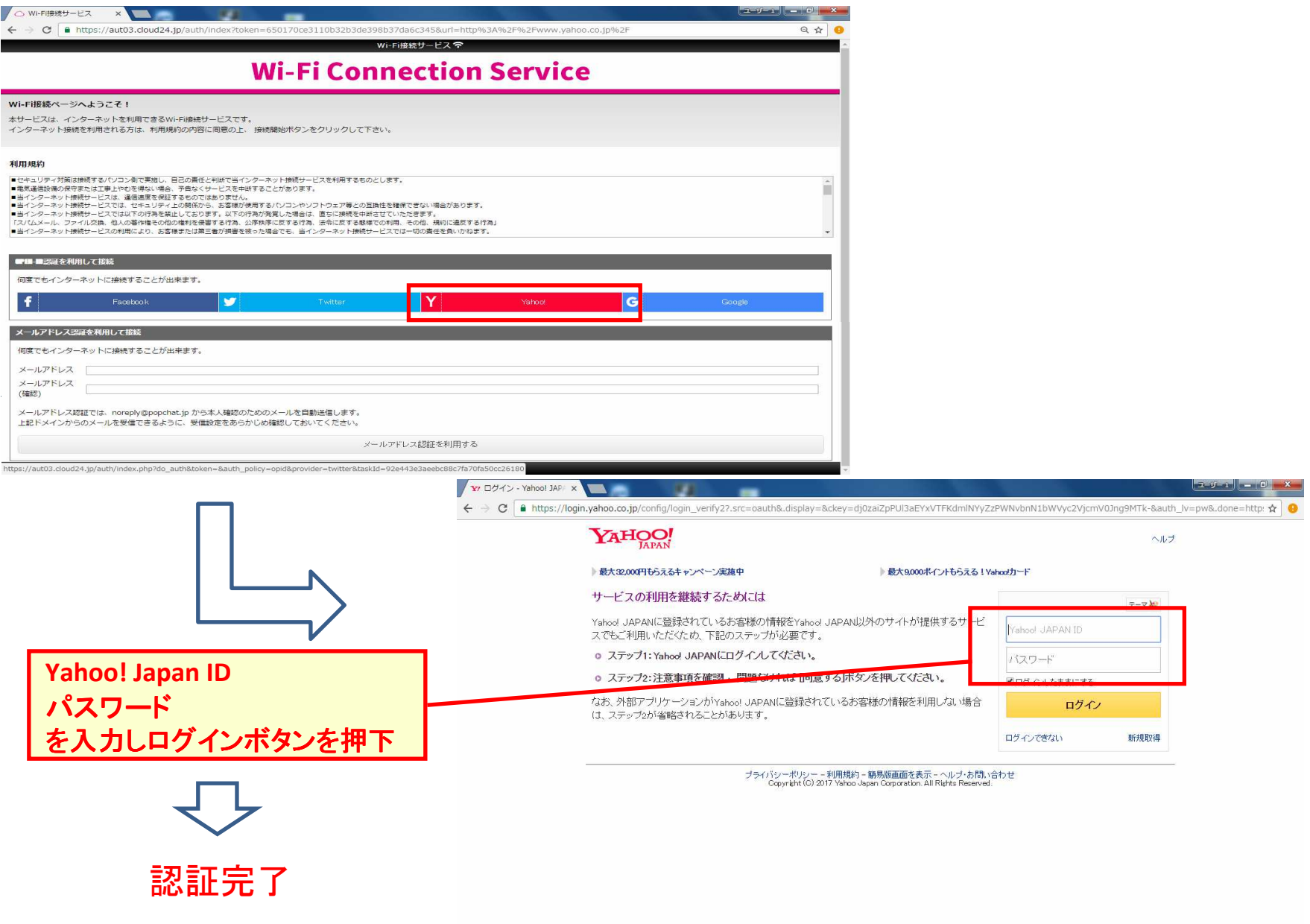

## ■認証画面(SNS: Twitter)

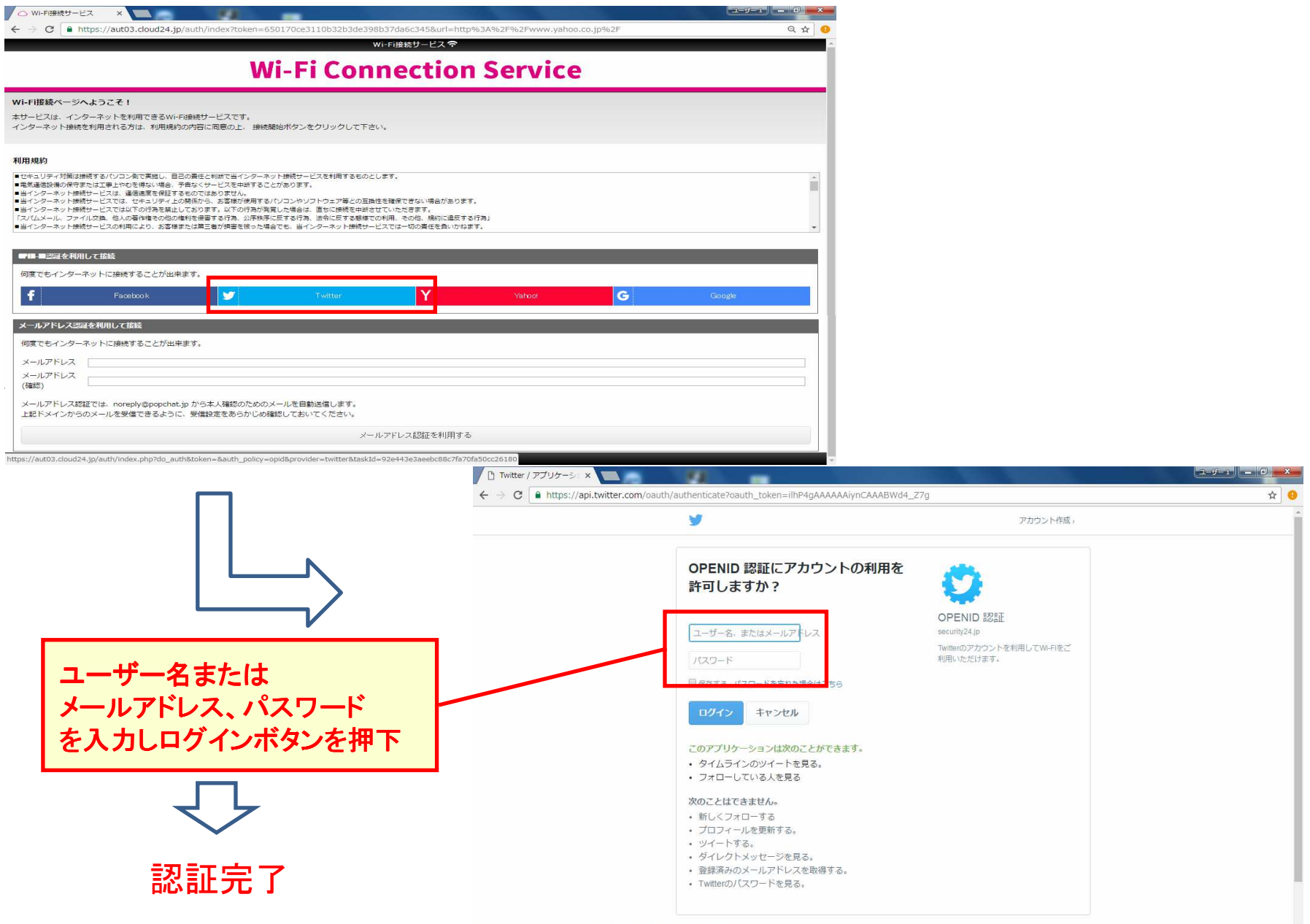

### ■認証画面(SNS: Google)

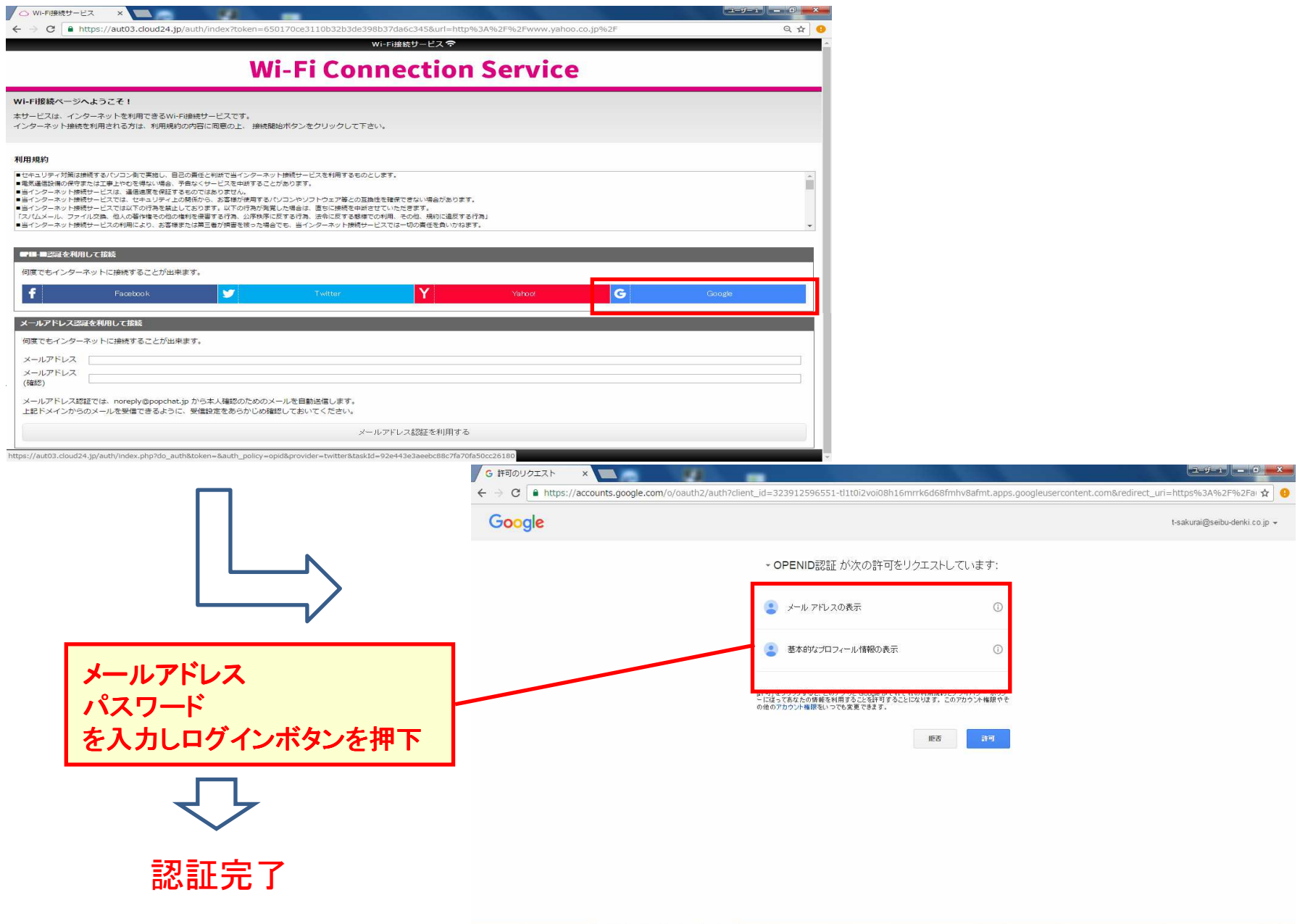

■認証画面(メールアドレス認証)

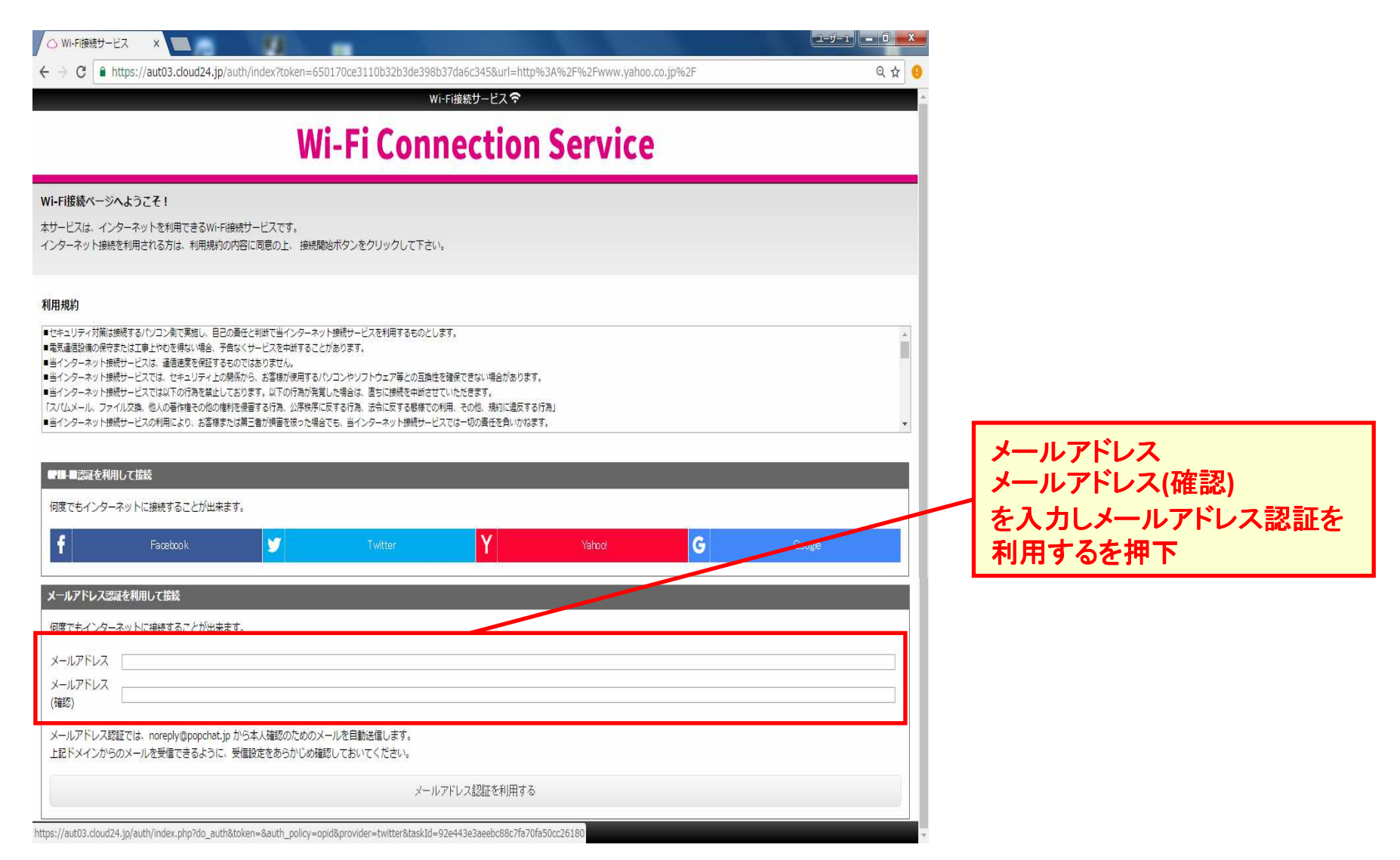

■認証画面(メールアドレス認証)

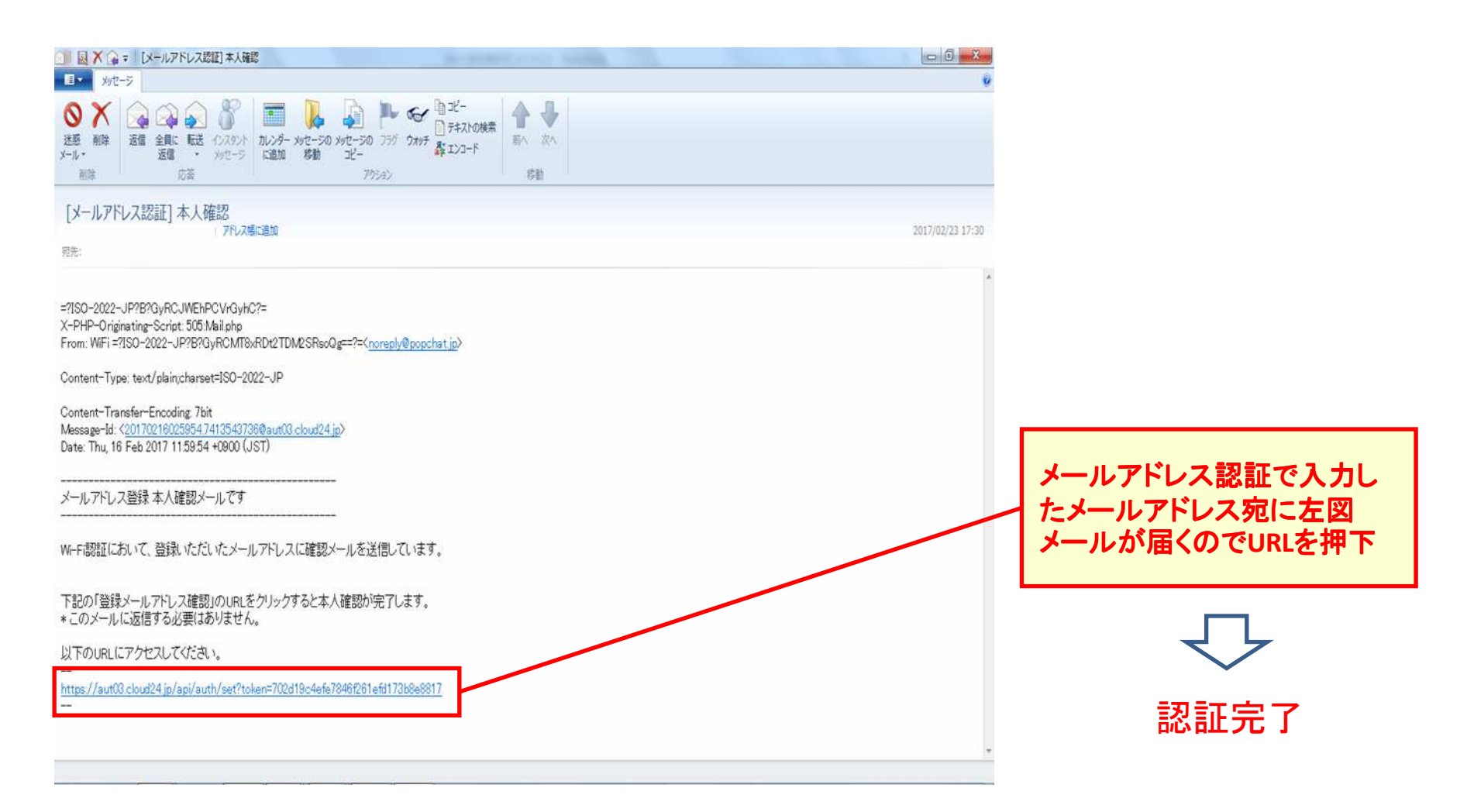

■認証完了後

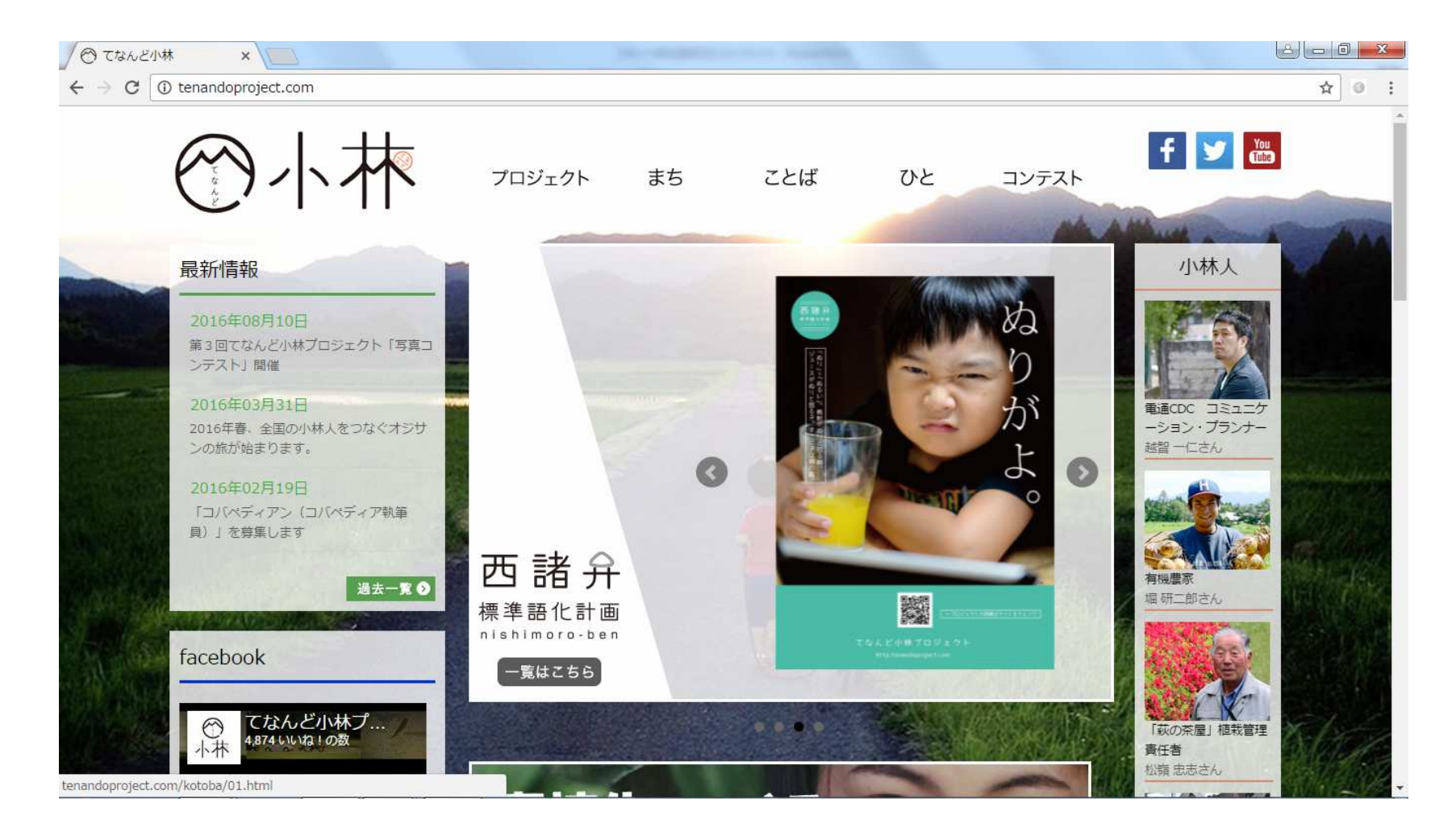